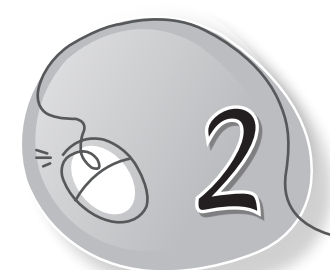

# *<sup>2</sup>* Aanya's Computer Can Help Her

### **LESSON PLAN**

**Lesson Outcomes**

#### **After the end of the lesson, students will be able to:**

- » Observe that computers are used all around us.
- » List the uses of computers in homes.
- » List the uses of computers in schools.
- » List the uses of computers in offices.
- » List the uses of computers in banks.
- » List the uses of computers in shopping malls.
- » List the uses of computers in railway stations.
- » List the uses of computers in airports.
- » List the uses of computers in hospitals.
- » List the uses of computers for entertainment.

## **WARM UP**

Colour these places. They all use computers to do their work.

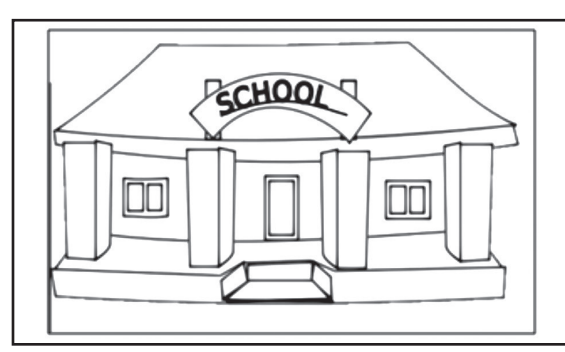

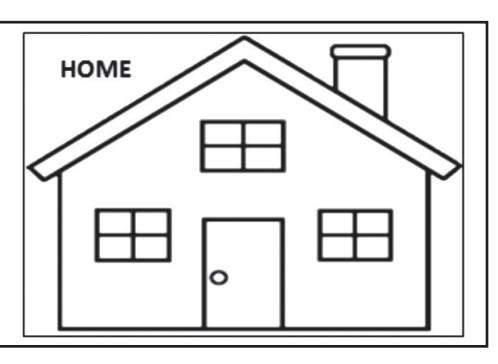

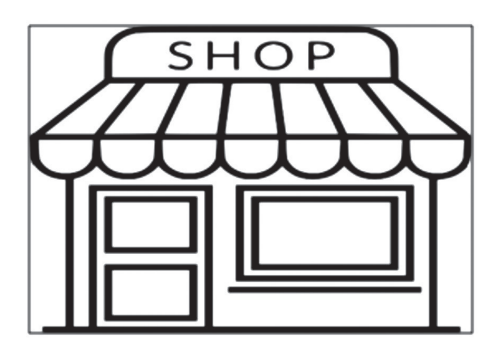

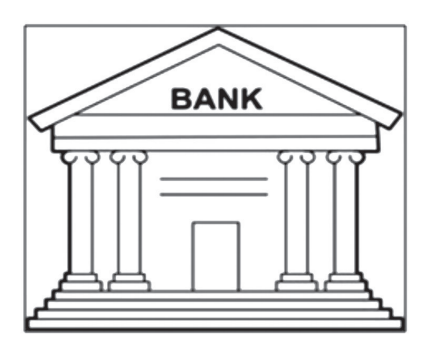

**Ans.** Do it yourself.

#### **CHAPTER NOTES**

**Uses of computer**

- » It helps us to type letters.
- » It helps us to listen to music.
- » It helps us to play games.
- » It helps us to draw and colour pictures.

**Uses of computers at different places**

- » To do homework and projects.
- » To teach students and make timetables.
- » To make bills and record items bought or sold.
- » To keep records of customers and their money.
- » Uses of computers in
	- o Schools o Shops
	-
	-
	-
	- o Shopping malls on the Shopping malls on the Shopping malls
- - o Homes o Railway stations
	- o Offices o Airports
	- o Banks o Hospitals
		-

#### **DEMONSTRATION**

» Discuss and show how computers are used in schools.

## **LAB ACTIVITIES**

» Using Notepad, the students can make a list of all the places where computers are used.

#### **ASSESSMENT**

- » Show the students different places where computers are used.
- » Tell them more about the uses of the Internet and e-mail.